## SAP ABAP table /AIN/VBC\_ELMCOMP {Generated Table for View}

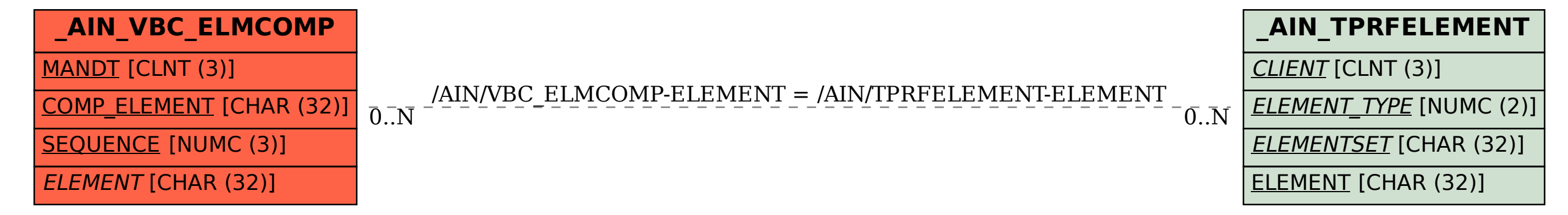